# SGP-dec A Scaled Gradient Projection method for image deconvolution

MARCO PRATO<sup>1</sup> ROBERTO CAVICCHIOLI<sup>1</sup> LUCA ZANNI<sup>1</sup>

PATRIZIA BOCCACCI<sup>2</sup> MARIO BERTERO<sup>2</sup>

<sup>1</sup>Department of Pure and Applied Mathematics, University of Modena and Reggio Emilia, Italy E-mail: marco.prato@unimore.it ; roberto.cavicchioli@unimore.it ; luca.zanni@unimore.it <sup>2</sup>DISI (Dipartimento di Informatica e Scienze dell'informazione), University of Genova, Italy E-mail: boccacci@disi.unige.it ; bertero@disi.unige.it

Version 1.0 – Revision: July 2011

#### **Overview**

SGP-dec is a IDL package for the deconvolution of single or multiple images corrupted by Poisson noise. Following a maximum likelihood approach, SGP-dec computes the unknown image by early stopping an iterative method for the solution of the following minimization problem:

$$
J(\boldsymbol{x};\boldsymbol{g}) = \sum_{j=1}^{p} \sum_{\mathbf{m} \in S} \{ \boldsymbol{g}_j(\mathbf{m}) \ln \frac{\boldsymbol{g}_j(\mathbf{m})}{(A_j \boldsymbol{x})(\mathbf{m}) + \boldsymbol{b}_j(\mathbf{m})} + (A_j \boldsymbol{x})(\mathbf{m}) + \boldsymbol{b}_j(\mathbf{m}) - \boldsymbol{g}_j(\mathbf{m}) \},
$$
\n(1)

where  $\mathbf{x} \in \Omega$  denotes the unknown image,  $A_j$   $(j = 1, \ldots, p)$ , are the convolution matrices,  $\mathbf{b}_j > 0$   $(j = 1, \ldots, p)$ denote the constant backgrounds,  $g_j$   $(j = 1, \ldots, p)$  are the observed (noisy) images and S is the set of values of the multi-index m labeling the image pixels. The reconstructed image is subject to nonnegativity constraints

$$
\Omega = \{ \boldsymbol{x} \in \mathbb{R}^n \, | \, x_i \geq 0, \forall i = 1, \dots, n \}
$$
\n<sup>(2)</sup>

The objective function  $J(x)$  in (1) is the sum of the generalized Kullback-Leibler divergences of the blurred images  $(A_j\bm{x}+\bm{b}_j)$  from the observed images  $\bm{g}_j$   $(j=1,\ldots,p)$ . Here, the vectors  $\bm{x}$  and  $\bm{g}$  are assumed to stack columnwise the 2D arrays representing the unknown and the observed images, respectively. Furthermore, the normalization condition  $A^T \mathbf{1} = \mathbf{1}$  is assumed for the deconvolution matrix, where  $\mathbf{1} = (1, \dots, 1)^T$ 

The iterative minimization method implemented by SGP-dec is the Scaled Gradient Projection (SGP) algorithm introduced in [4] and extended to the multiple image deconvolution and boundary effect correction problems in [7]. SGP can be considered an acceleration of the Expectation Maximization method [9], also known as Richardson-Lucy method [6, 8]. The main feature of the SGP algorithm consists in the combination of non-expensive diagonally scaled gradient directions with adaptive Barzilai-Borwein steplength rules [1, 5] specially designed for these directions; global convergence properties are ensured by exploiting a line-search strategy (monotone or nonmonotone) along the feasible direction.

The algorithm SGP is provided to be used as iterative regularization method; this means that a regularized reconstruction can be obtained by early stopping the SGP sequence. Several early stopping strategies can be selected, based on different criteria: maximum number of iterations, distance of successive iterations or function values, discrepancy principle [3] (see Table 1 for the list of the available stopping criteria); the user must choose a stopping criterion and fix suited values for the parameters involved by the chosen criterion.

We refer to [2, 4, 7] for a detailed analysis of the SGP behaviour in comparison with other deconvolution approaches.

#### Source Code

This software is distributed under the General Public License v. 3, it's available at

http://www.unife.it/prisma

and it's part of the package

#### IRMA - Image Reconstruction in Microscopy and Astronomy

developed within the research project

PRISMA - Optimization methods and software for inverse problems,

funded by the Italian Ministry for University and Research (MIUR), under the PRIN2008 initiative, grant n. 2008T5KA4L, 2010-2012.

The sources are tested on IDL v. 7.0 under both Linux and Windows systems. To obtain GPU acceleration you must install the GPUlib from Tech-X corporation, free for academic use. A list of bugs that have to be fixed in the GPUlib routines to run our code is given in the "GPUlib bugfix" Section.

#### Installing the code

To install the package, decompress the archive file in a folder of your choice. Then, open IDL and add the package's directory to your IDL path. Now you can use the package with your own data; the package allows to run also three predefined test problems.

#### Using the code

The current distribution is organized with three subfolders:

- SGP-dec : main program with functions;
- input : input data and predefined test problems;
- output : image reconstruction and output information.

The main functions are test\_deblurring\_single and test\_deblurring\_multi, whose calling syntax is the following:

test\_deblurring\_{single/multi}, A, gn, x, iter, err, discr, times [, opts]

The input/output parameters are described in Tab. 2, together with the available options. The optional arguments must be provided in the form of keyword/value pairs. Look at the file test\_deblurring{single/multi}.pro for an example of the function call or simply change values in test\_run.pro to use it for your data.

### Testing

Here we provide some execution examples. Three test sets are available:

- NGC6946 single: single image of a galaxy divided in 4 parts to test bound correction;
- NGC7027 multi: multiple image of a nebula to test multiple images behavior;
- star cluster: multiple image of a star cluster to test magnitude calculation.

The test problems are obtained by convolving the original  $256\times256$  or  $512\times512$  images with given PSFs, then adding a constant background term and perturbing the resulting images with poisson noise. Data has been saved in FITS format, so you will need 'astrolib' from NASA (http://idlastro.gsfc.nasa.gov/) to open files in IDL environment.

We run test\_deblurring{single/multi} with a prefixed maximum number of iterations for the first and second case and then we reported in Table 1 the minimum relative  $\ell_2$  error and the iteration in which this minimum has been obtained. For the third one, in which the reconstructed object is pointwise, we stopped the iterations by setting STOPCRIT = 3 with TOL =  $10^{-7}$  (see Table 2), and we used the following formula to calculate the error:

$$
av_r = 1 \text{er} = \frac{1}{q} \sum_{j=1}^{q} \frac{|m_j - \tilde{m}_j|}{\tilde{m}_j} ,
$$

where q is the number of stars (in our case  $q = 9$ ) and  $\tilde{m}_i$  and  $m_j$  are respectively the true and the reconstructed magnitudes.

| Image          | iter | minimum error |
|----------------|------|---------------|
| NGC6946_single | 126  | 0.161         |
| NGC7027 multi  | 16   | 0.087         |
| star cluster   | 572  | $7.37E - 5$   |

Table 1: results for the three simulated cases with SGP's serial implementation.

## GPUlib bugfix

The following list of bugs have to be fixed in the GPUlib .pro routines source files to run our code.

• gpuminop.pro : source line 88: missing brackets, replace

```
if (y->getNElements() ne x->getNElements() && y->getNElements() ne 1) then $
```
with

```
if ((y->getNElements() ne x->getNElements()) && (y->getNElements() ne 1)) then $
```
• gpuminop.pro : source lines 115-116: wrong check leading to deallocation of used variables, replace

```
if size(x_gpu , /type) ne 8 then gpuFree, x
if yscal eq 0 and size(y_gpu, /type) ne 8 then gpuFree, y_gpu
```
with the following lines

if (~gpuValid(x\_gpu)) then gpuFree, x if ((yscal eq 0) and  $\tilde{\text{gpuValid}}(y\_gpu)$ ) then gpuFree,  $y\_gpu$ 

- gpureal.pro : source line 55: code typo, replace x->getNEelements with x->getNElements
- gpureal.pro : source line 111: error, replace ne 2 \* res\_gpu with ne res\_gpu

#### References

- [1] J. Barzilai and J.M. Borwein 1988. Two point step size gradient methods. IMA J. Numer. Anal. 8, 141–148.
- [2] F. Benvenuto, R. Zanella, L. Zanni and M. Bertero 2010. Nonnegative least-squares image deblurring: improved gradient projection approaches. Inverse Probl. 26, 025004.
- [3] M. Bertero, P. Boccacci, G. Talenti, R. Zanella and L. Zanni 2010. A discrepancy principle for poisson data. Inverse Probl. 26, 105004.
- [4] S. Bonettini, R. Zanella and L. Zanni 2009. A scaled gradient projection method for constrained image deblurring. Inverse Probl. 25, 015002.
- [5] G. Frassoldati, G. Zanghirati and L. Zanni 2008. New adaptive stepsize selections in gradient methods. J. Ind. Manag. Optim. 4, 299–312.
- [6] L.B. Lucy 1974. An iterative technique for the rectification of observed distributions. Astron. J. 79, 745– 754.
- [7] M. Prato, R. Cavicchioli, L. Zanni, P. Boccacci, and M. Bertero. Efficient deconvolution methods for astronomical imaging: algorithms and IDL-GPU codes. Submitted to Astron. Astrophys.
- [8] W.H. Richardson 1972. Bayesian–based iterative method of image restoration. J. Opt. Soc. Am. A 62, 55–59.
- [9] L.A. Shepp and Y. Vardi 1982. Maximum likelihood reconstruction for emission tomography. IEEE T. Med. Imaging 1, 113–122.

Table 2: available input/output arguments to the function test deblurring {single/multi}. Each optional input argument must be provided in the form of keyword/value pairs.

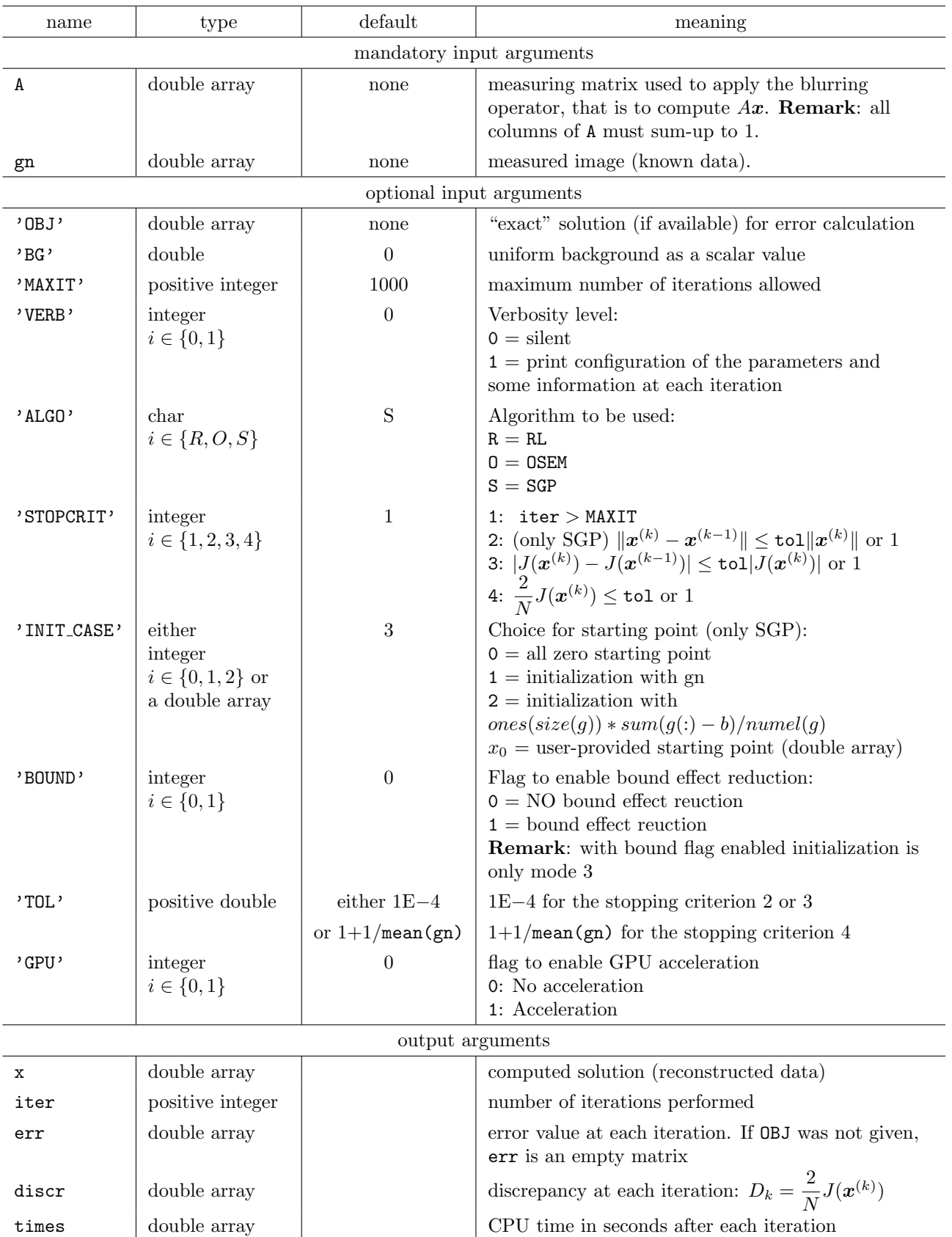